GEXPPF Auxillary

# **GEXPPF**

### **PURPOSE**

Compute the generalized exponential percent point function.

# DESCRIPTION

The generalized exponential distribution has the following probability density function:

$$f(x, \lambda_1, \lambda_{12}, s) = (\lambda_1 + \lambda_{12}(1 - e^{-sx}))e^{\lambda_1 x - \lambda_{12} x + \frac{\lambda_{12}}{s}(1 - e^{-sx})}$$
  $x \ge 0$  (EQ Aux-169)

where  $\lambda_1$ ,  $\lambda_{12}$ , and s are positive shape parameters.

The percent point function is the inverse of the cumulative distribution function. The cumulative distribution sums the probability from 0 to the given x value (i.e., the integral of the above function). The percent point function takes a cumulative probability value and computes the corresponding x value. The percent point function is calculated numerically using a bisection method.

This distribution is the marginal distribution for a joint bivariate exponential distribution proposed in a paper by Ryu (see the Reference section below).

### **SYNTAX**

where  $\langle p \rangle$  is a variable, a number, or a parameter in the range (0,1);

<y> is a variable or a parameter (depending on what <x> is) where the computed generalized exponential ppf value is saved;

<11> is variable, a number, or a parameter that specifies the first shape parameter;

<112> is variable, a number, or a parameter that specifies the second shape parameter;

<s> is variable, a number, or a parameter that specifies the third shape parameter;

and where the <SUBSET/EXCEPT/FOR qualification> is optional.

## **EXAMPLES**

LET A = GEXPPF(0.95,0.5,2,1.5) LET X2 = GEXPPF(X1,LAM1,LAM12,SD)

### **DEFAULT**

None

#### **SYNONYMS**

None

# **RELATED COMMANDS**

**GEXCDF** Compute the generalized exponential cumulative distribution function. **GEXPDF** Compute the generalized exponential probability density function. = **EXPCDF** Compute the exponential cumulative distribution function. **EXPPDF** Compute the exponential probability density function. **EXPPPF** Compute the exponential percent point function. DEXCDF Compute the double exponential cumulative distribution function. **DEXPDF** Compute the double exponential probability density function. **DEXPPF** Compute the double exponential percent point function. WEICDF Compute the Weibull cumulative distribution function. WEIPDF Compute the Weibull probability density function. WEIPPF Compute the Weibull percent point function.

# REFERENCE

"An Extension of Marshall and Olkin's Bivariate Exponential Distribution," Ryu, Journal of the American Statistical Association, 1993, (pp. 1458-1465).

"Continuous Univariate Distributions--Vol. I," 2nd. Ed., Johnson, Kotz, and Balakrishnan, John Wiley and Sons, 1994, (page 555).

# **APPLICATIONS**

Reliability

Auxillary GEXPPF

# IMPLEMENTATION DATE

96/2

## **PROGRAM**

MULTIPLOT 2 2; MULTIPLOT CORNER COORDINATES 0 0 100 100

TITLE AUTOMATIC

Y1LABEL X

X1LABEL PROBABILITY

.

PLOT GEXPPF(P,0.1,0.1,0.5) FOR  $P = 0 \ 0.01 \ 0.99$ 

PLOT GEXPPF(P,0.5,0.5,2) FOR  $P = 0 \ 0.01 \ 0.99$ 

PLOT GEXPPF(P,5,0.5,2) FOR P = 0.0.01 0.99

PLOT GEXPPF(P,0.5,5,2) FOR  $P = 0 \ 0.01 \ 0.99$ 

END OF MULTIPLOT

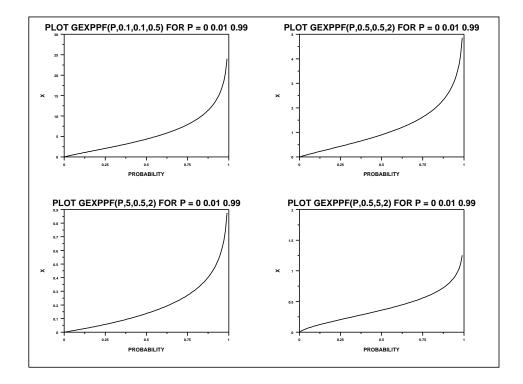